# RP Fiber Power V8

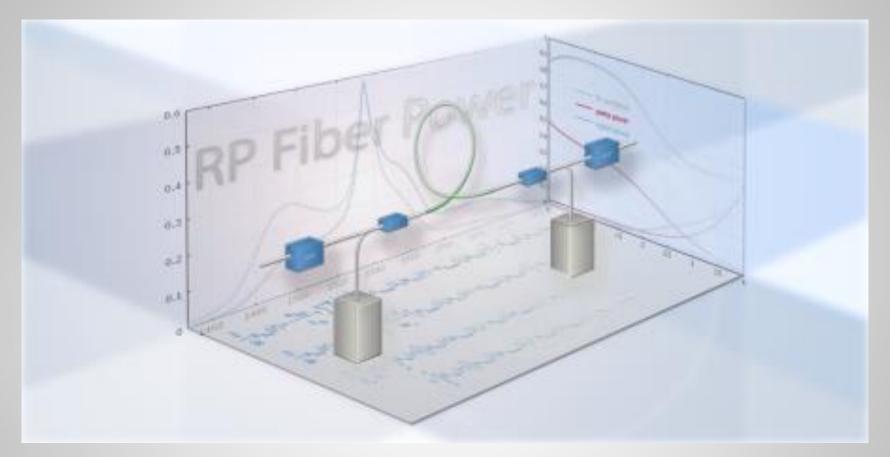

a software product of

**RP Photonics** 

www.rp-photonics.com/rp\_fiber\_power.html

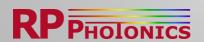

# What are Simulations in Fiber Optics Good For?

- Simulations produce detailed insight into the inner workings of devices far more than measurements – and without much effort!
- That insight helps a lot:
  - Understand performance limitations and find optimized device designs.
  - Thoroughly check designs before buying the parts and building a prototype or an improved version.
  - Find out the cause of unexpected behavior.
  - Get inspired for new ideas when playing with a model.
- Get quality results of your R&D work faster and cheaper!
- Lab work stays necessary but is reduced and becomes more efficient.

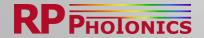

## The Most Powerful Simulation Tool

- Get deep insight: calculate fiber modes, simulate power propagation, full beam propagation, ultrashort pulses, laser dynamics, etc.
- Easily work with a graphical user interface, which is also highly flexible!
- Enjoy high-quality comprehensive documentation.
- Get reliable results and competent technical support.
- RP Fiber Power offers all that.
  It is the industry-leading solution.

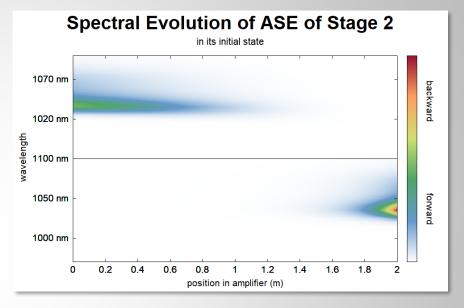

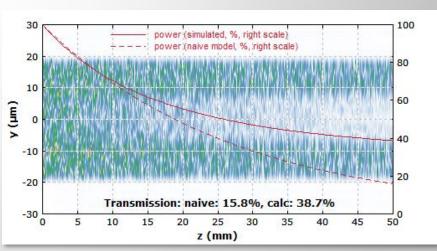

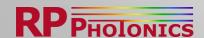

# Combining Usability and Flexibility

The traditional trade-off:

#### Form-based User Interface

- Easy to start.
- But: not sufficiently flexible for real work.

### **Scripting-based Approach**

- Highly flexible. Can program about anything conceivable.
- ▶ But: substantially harder to learn.

#### Our new solution: Power Forms for the main application areas:

- Easy to start: select the suitable form, fill it out, execute it.
- Great flexibility:
  - ▶ The forms provide many options.
  - For additional outputs, put a little script code into the form.
  - For even more flexibility: can make tailored versions of any of those forms!

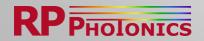

## The Power Forms

Simply pick the suitable Power Form. Example:

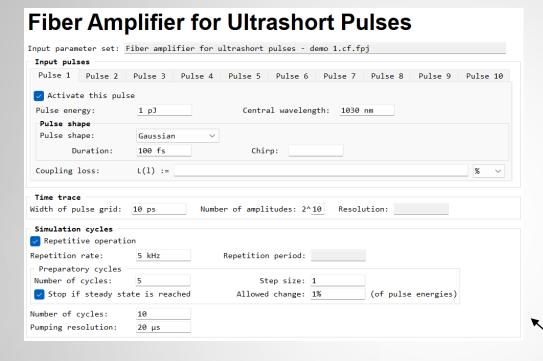

► The input data may be stored either in some standard folder or in your work folder.

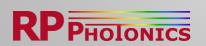

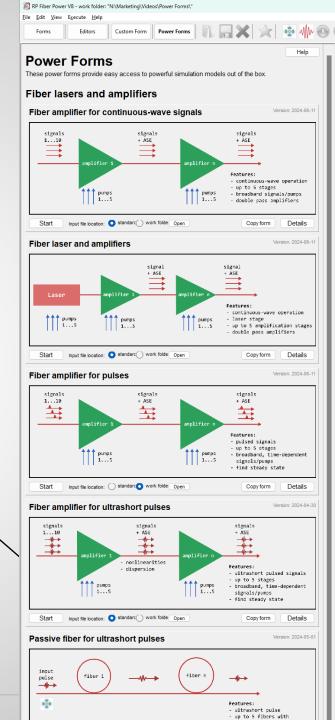

# Diagram Windows

#### **Graphical output windows**

- high-quality graphics, directly usable for publications: copy to clipboard or save to file
- can make animated graphics
- adjustable resolution
- markers for doing measurements
- export of numerical data

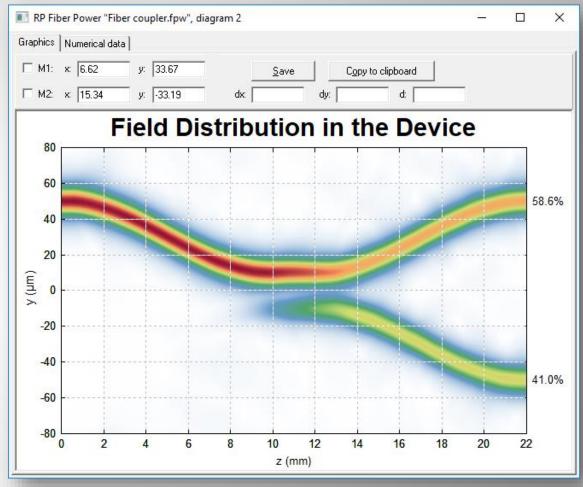

Also have flexible options for generating output in text form! Put that into diagrams or files as you like.

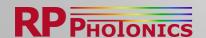

## Beam Profile Viewer

- Inspect calculated beam profiles in numerical beam propagation.
- Switch between different wavelength components, displayed with different colors.
- Show profiles in xy, xz or yz plane.
- Change scaling or use logarithmic display in order to reveal weak satellites.
- Get parameters like center position and beam width displayed.

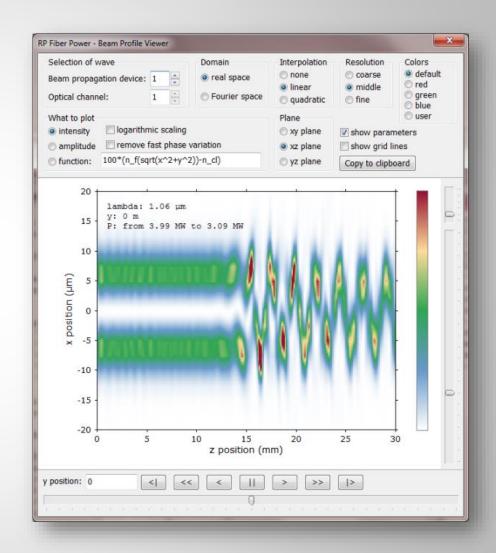

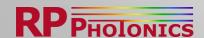

# Pulse Display Window

- Browse the pulses along the fiber, or pulses stored in an array.
- Display a variety of properties in the time and frequency domain.
- Get pulse parameters such as energy, duration, peak power, bandwidth, time-bandwidth product, etc.

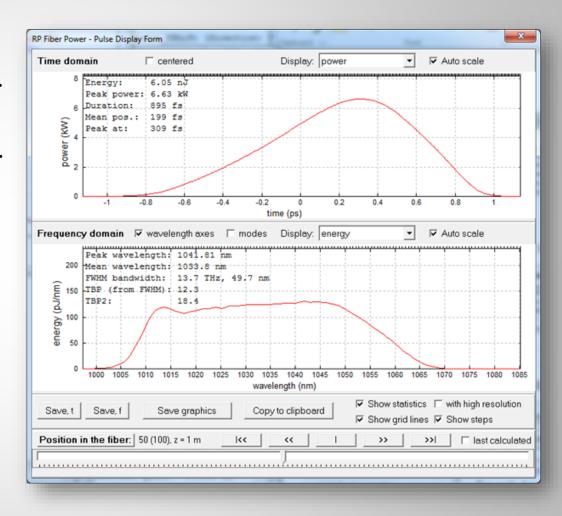

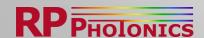

## Documentation

- comprehensive PDF manual
- detailed interactive help system (displaying content in your web browser)
- comprehensive explanations of the used physical models, underlying assumptions, details of the script language, etc.
- dozens of demo files, demonstrating many different possibilities
- detailed explanations also for each Power Form

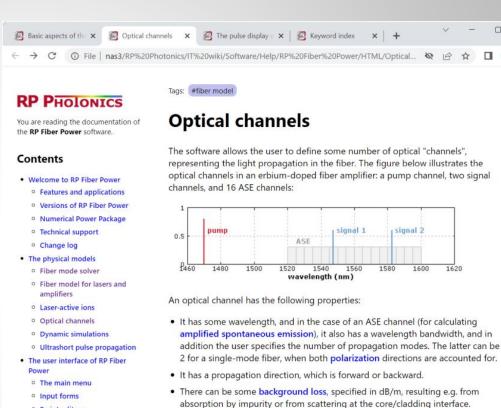

function:

- Script editors
- Custom forms
- o Pulse display window
- Beam profile viewer
- Inspectors tool
- . The script language of RP Fiber
  - General rules for scripts
- Arithmetics
- Reference for model-specific functions
- Demo files

Keyword index

There can be additional parasitic losses at both ends, inside and/or outside the

• There can be reflectances for some channel and both fiber ends, which couple

this channel to a channel with the opposite propagation direction. (This is

particularly used for fiber lasers.) See the page on reflections and laser

· There is a transverse intensity distribution, characterized with a function. (The software automatically normalizes that function.) For single-mode fibers, the intensity distribution can normally be well approximated with a Gaussian mode

$$\Psi(r)=\exp(-2rac{r^2}{w^2})$$

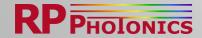

# Technical Support

Any remaining technical issues can be addressed with the technical support:

The price for a **commercial user license** contains **8 support hours** (non-commercial licenses: 4 hours).

The support is done by Dr. Paschotta, who is a distinguished expert in this area and has originally developed the software, and by Dr. Gareth Moore. They will make sure that you become another very satisfied user of the software!

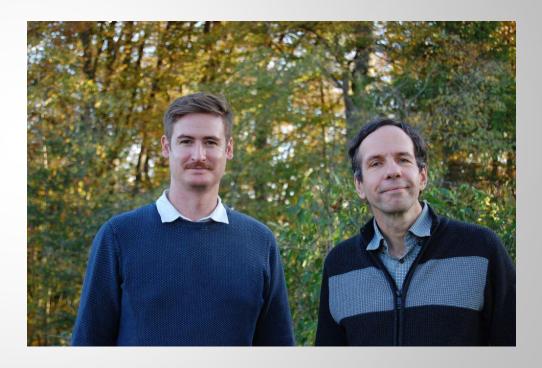

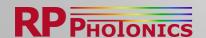